### Corso di PHP

 $\ddot{\phantom{a}}$ 

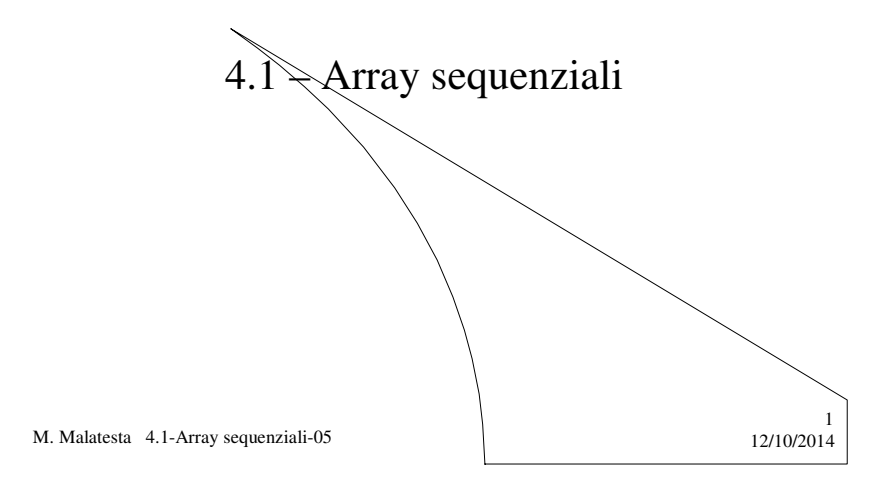

# Prerequisiti

- Variabili semplici
- Operazioni su variabili
- Strutture di controllo

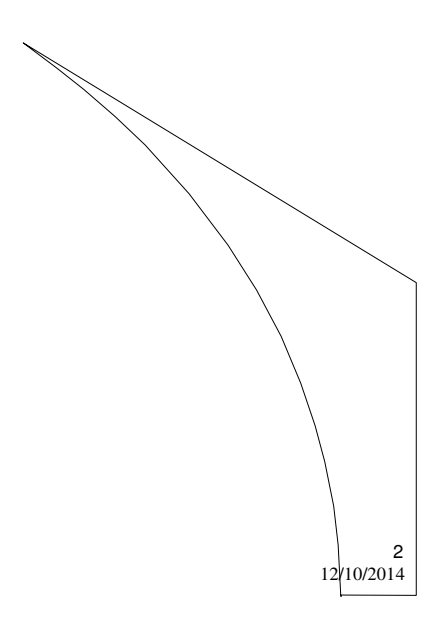

M. Malatesta 4.1-Array sequenziali-05

### Introduzione

In molte situazioni reali può capitare di elaborare elenchi di dati di vario tipo presenti i memoria.

**Quali strumenti offre PHP per trattare queste situazioni ? Come si usano questi strumenti ?**

In questa Unità vediamo uno di questi strumenti, detto **array**, che è un primo esempio di variabile strutturata; impariamo come si dichiarà un array e come si utilizza in vari problemi.

M. Malatesta 4.1-Array sequenziali-05 12/10/2014

#### Informazioni generali

Attraverso l'array è possibile rappresentare molte situazioni reali.

- L'array è una **variabile strutturata** perché è fatta in modo da contenere nello stesso tempo una molteplicità di valori, a differenza delle variabili semplici (**int**, **float**, **char**, **boolean**) che ne possono contenere uno alla volta.
- L'array, come tutte le variabili, può essere **inizializzato**, **dichiarato** ed **utilizzato**.
- In questa Unità vediamo l'**array sequenziale**, una struttura dati PHP controllata da un indice che consente di risolvere alcuni problemi in modo piuttosto semplice e flessibile.

Nella successiva Unità vediamo una evoluzione della struttura array, detta **array associativo**, che presenta notevole potenza e ricchezza di operazioni.

M. Malatesta 4.1-Array sequenziali-05 12/10/2014

3

4

## Struttura di un array

- Un array, in quanto variabile strutturata, contiene nel suo interno variabili di tipo più semplice dette **componenti.**
- L'accesso a ciascuna componente avviene mediante una variabile intera associata all'array detta **indice**.
- Il nome della variabile array è un **nome collettivo** di tutta la struttura ed è assegnato dal programmatore

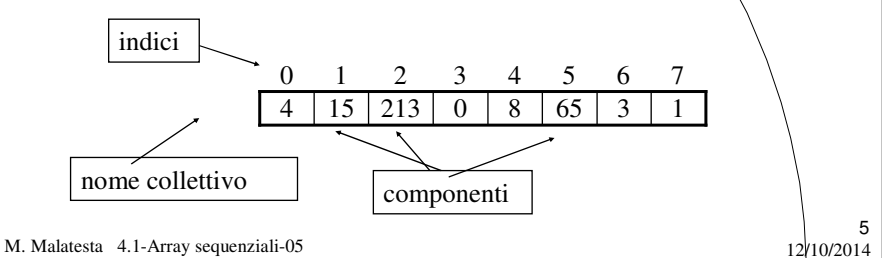

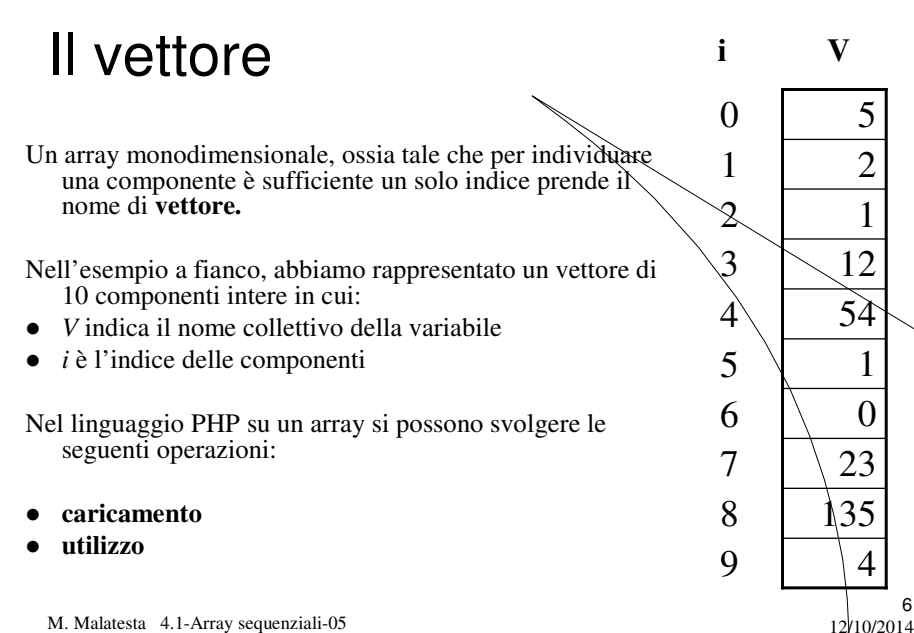

6

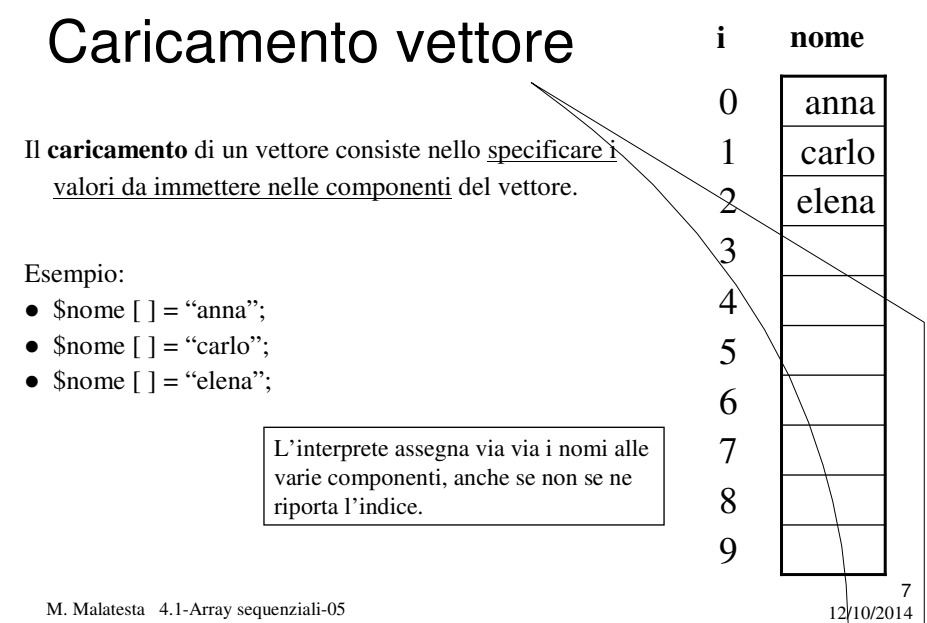

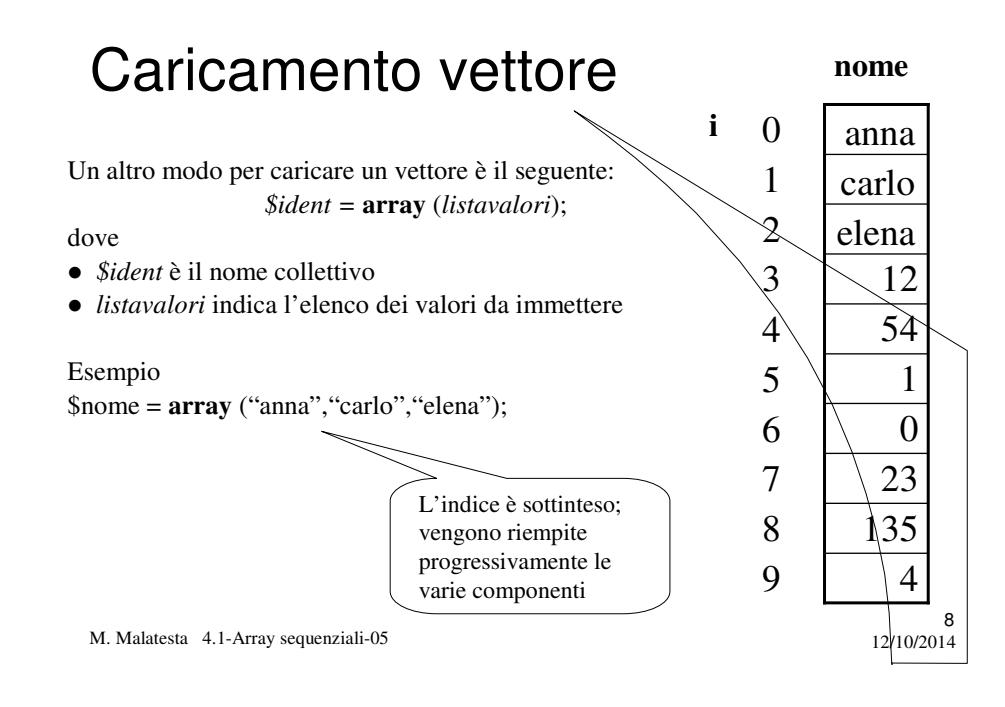

#### Stampa vettore

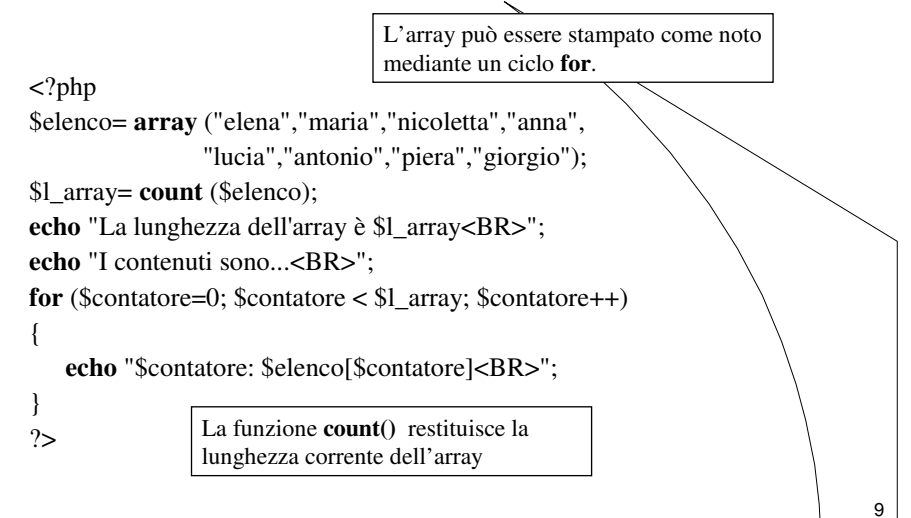

M. Malatesta 4.1-Array sequenziali-05 12/10/2014

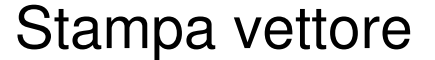

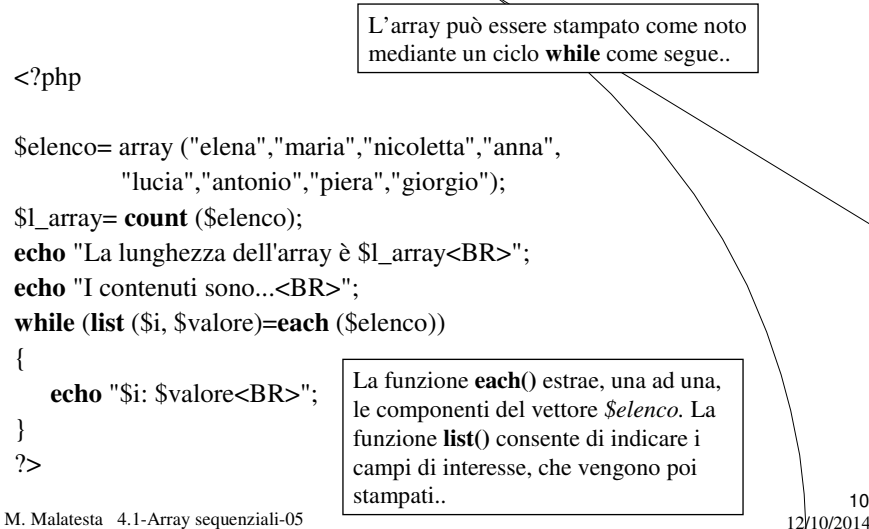

#### Stampa vettore

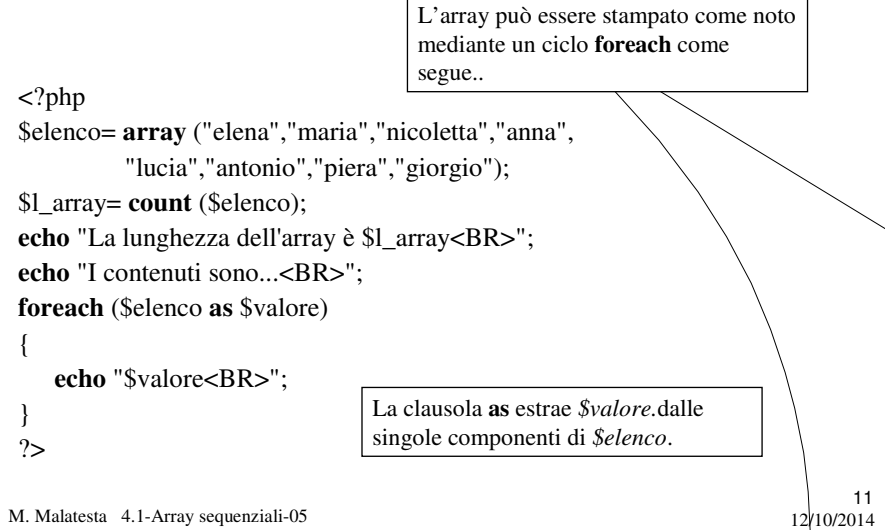

#### I numeri di Fibonacci

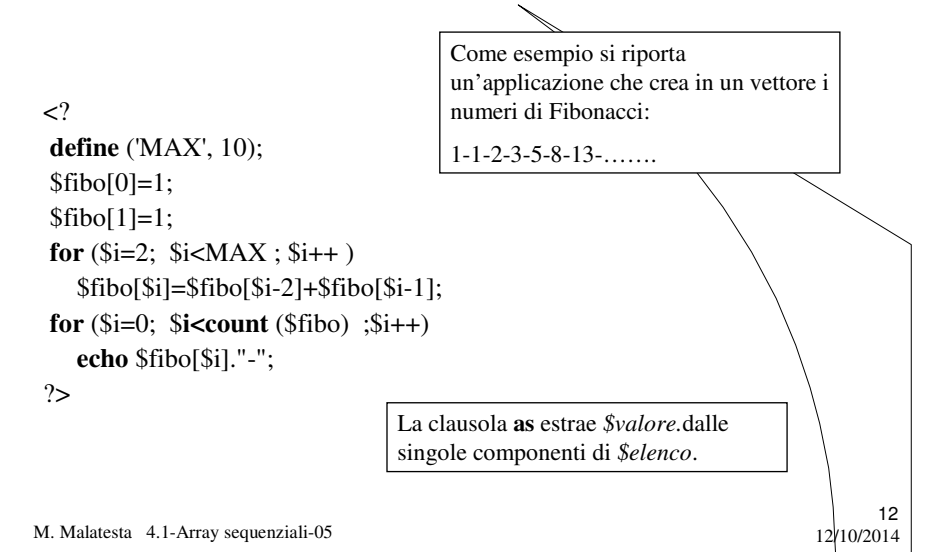

#### Le matrici

Si può considerare anche un array pluridimensionale detto **matrice**, che può essere a due o più dimensioni.

Una matrice a 2 dimensioni, per esempio M x N, ha l'aspetto di una tabella formata da **M** righe e **N** colonne. In questo caso, le componenti sono individuate da **due** indici. Ogni riga può essere immaginata come un vettore di **N** elementi

Matrice di interi

Matrice di stringhe

#### **Esempio**:

\$elenco = **array** (**array** (1,0), **array** (-2,8), **array** (15,62)); \$nomi = **array** (**array** ("ada", 23), **array** ("luisa", 18), **array** ("aldo", 25));

13

M. Malatesta 4.1-Array sequenziali-05 12/10/2014

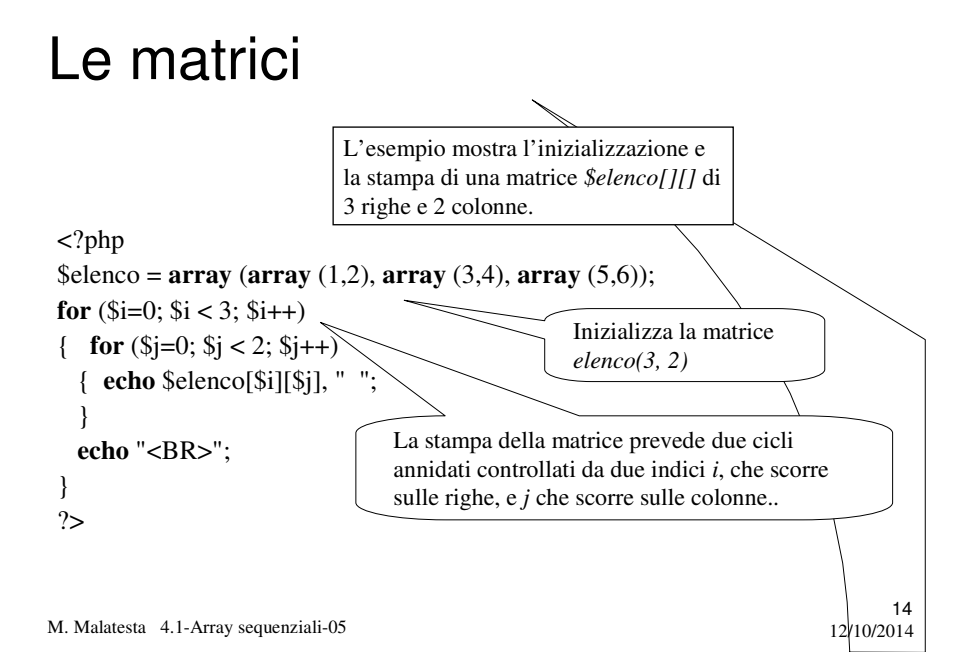

### Le matrici

Vediamo un altro esempio di utilizzo di matrici.

**ATTIVITA**': scrivere un'applicazione che calcoli e stampi la media aritmetica degli elementi di una matrice *m[3][2*] di interi.

Si caricano in una matrice  $mat[3]/2$ *l* valori interi. Attraverso un doppio ciclo **for** si sommano i valori nella matrice e si divide infine la somma per 6. Si stampa il valore ottenuto.

M. Malatesta 4.1-Array sequenziali-05 12/10/2014

#### Le matrici

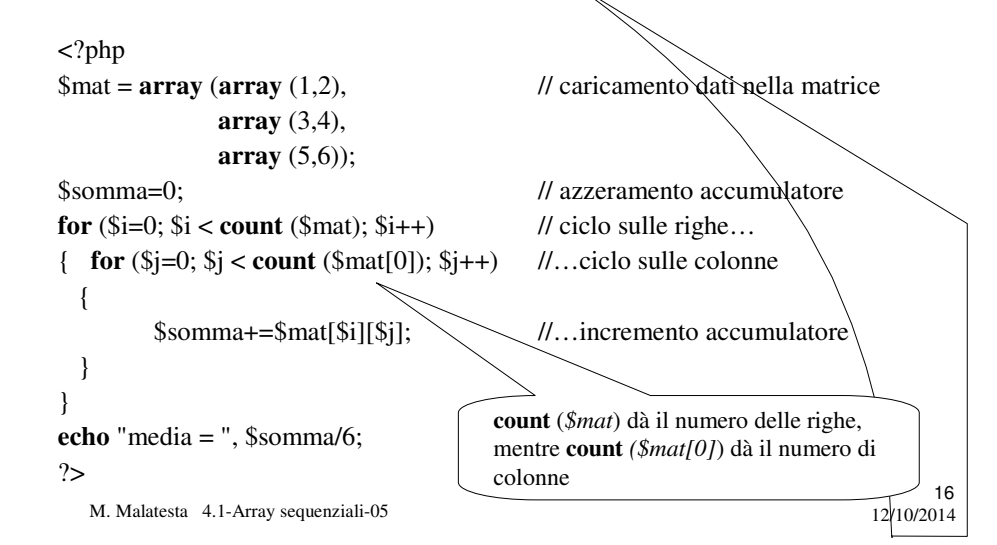

15

# Argomenti

- Struttura di un array
- Il vettore
- Caricamento vettore
- Stampa vettore
- I numeri di Fibonacci
- Le matrici

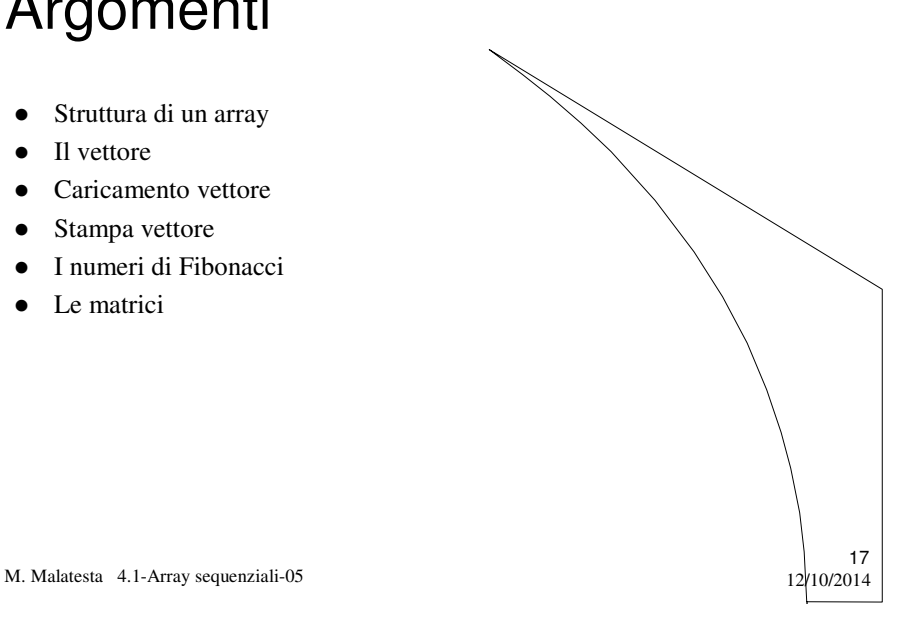

# Altre fonti di informazione

P.Camagni, R.Nicolassy – PHP ed. HOEPLI Informatica

M. Malatesta 4.1-Array sequenziali-05

 $12$ <sub>12</sub>  $(10/2014)$